nerfe

## INSTRUKCJA POPRAWNEGO PRZYGOTOWANIA PLIKÓW

Materiały cyfrowe należy dostarczyć przy użyciu:

- Prinect Portal pod adresem webportal.drukarniaperfekt.pl.
- Zalecane przeglądarki: Chrome w przypadku systemów Windows, Safari w przypadku systemów Mac‐OSX. Login oraz hasło zostaną udostępnione przez opiekuna z działu obsługi klienta,
- e‐mail i każdy sposób umożliwiający przesłanie plików do drukarni np. wetransfer.com.

Drukarnia zaleca stosowanie nazewnictwa wg poniższych zasad:

- **okładka** numeracja rzymska ze słowem/skrótem np.: okladka I, okl IV,
- wyklejka numeracja arabska ze słowem/skrótem np.: wyklejka 1, także w przypadku pozycji z wyklejką własną (tj. stanowiącą element wkładu),
- wkład numeracja arabska ze słowem/skrótem np.: str 1-32, str 1-120, jako wkład traktujemy także np. reklamy, ilustracje które są wliczane w numerację stron,
- elementy dodatkowe dołączane do broszury, książki nie stanowiące numeracji wkładu tj. ulotki, reklamy, wklejki, przyklejki, nakładki, ilustracje, inserty – opis zgodny z zastosowaniem i miejscem w np.: rekl po str 25, w tym przypadku wymagana jest makieta lub opis nie stwarzający wątpliwości,
- tytuł pozycji lub skrót tytułu np.: atlas swiata, pr\_podat itp.
- serie / kolekcje kolejne tomy oznaczamy słowem/skrótem i liczbą np.: tom1, cz3,
- **poprawki** przysyłane poprawki powinny zawierać nazwę poprawianego elementu poprzedzonego słowem/skrótem np.: popr\_okl\_I, popr\_str\_32, w przypadku kolejnej poprawki tego samego elementu należy dołączyć nr poprawki np.: popr2\_okl\_I,

Strony powinny być przygotowane w postaci plików:

- $-$  PDF 1.4 do 1,6,
- $-$  PDF/X-1a:2001,

Drukarnia zaleca przygotowanie plików kompozytowych, przygotowanych w skali 1:1.

Do generowania plików należy używać profilu ICC dostosowanego do grupy papieru na której odbywa się realizacja zamówienia zgodnie z normą ISO 12647‐2:2013. Profil ICC udostępnia Dział Obsługi Klienta. Należy stosować profile zalecane przez Drukarnię.

Przed wysłaniem materiałów do Drukarni zalecane jest sprawdzenie (preflight) plików odpowiednim programem np. Adobe InDesign od wersji CS4, Adobe Acrobat od wersji 6.0 lub Enfocus PitStop w celu wykrycia najczęściej pojawiających się błędów.

W przypadku przekroczenia wartości maksymalnego nafarbienia dla danego papieru drukarnia zastrzega sobie prawo do optymalizacji składowych CMYK w celu zachowania właściwej jakości druku lub zalecenie poprawienia materiałów przez Klienta.

Drukarnia nie bierze odpowiedzialności za poprawność przeniesienia na formy drukowe plików przygotowanych niezgodnie z powyższymi zaleceniami, ma również prawo odmówić przyjęcia plików wykonanych niepoprawnie.

Wszystkie dodatkowe operacje mające na celu dostosowanie plików do zgodności ze specyfikacją i wszystkie zmiany wykonane przez Drukarnię na życzenie Klienta traktowane są jako usługa dodatkowa za opłatą.

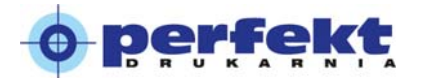

Rozdzielczość zdjęć zawartych w plikach cyfrowych:

- minimalna 250 dpi,
- optymalna 300 dpi,
- $-$  najwyższa 350 dpi.

Drukarnia dokona automatycznego zmniejszenia rozdzielczości wszystkich obrazów kolorowych i grayscale o rozdzielczości wyższej niż 350 dpi do rozdzielczości 300 dpi. Przysłanie grafiki o niższej rozdzielczości niż minimalna oznacza akceptację na obniżenie jakości reprodukcji danego zdjęcia.

Elementy graficzne strony nie mogą zawierać dołączonych profili ICC (brak zatagowanych profili) oraz dołączonych komentarzy OPI (Open Prepress Interface).

### Za termin dostarczenia materiałów cyfrowych uważa się czas dostarczenia kompletnych, nie wymagających poprawy, materiałów.

Niedotrzymanie terminu dostarczenia materiałów cyfrowych może spowodować opóźnienie ekspedycji gotowego produktu, za które Drukarnia nie ponosi odpowiedzialności.

W przypadku wątpliwości prosimy o przesłanie plików próbnych i kontakt z Działem Obsługi Klienta.

#### WZORZEC KOLORYSTYCZNY (PROOF)

Zalecane jest dołączanie przez Klienta proofa certyfikowanego do każdej strony.

Proofy powinny być wykonywane z plików zatwierdzonych przez Klienta do druku.

Do wykonania proofa należy zastosować profil ICC i podłoże zgodne z surowcem na którym będzie drukowane zlecenie wg normy ISO 12647‐2:2013. W przypadku papierów powlekanych może to być profil np. ISO coated v3 (FOGRA 51), a w przypadku papierów nie powlekanych może to być profil np. ISOuncoated v3 (FOGRA 52).

Na każdym proofie musi się znajdować pasek kontrolny i prawidłowa certyfikacja wg. standardu UGRA/Fogra. Brak certyfikacji zmniejsza wartość takiego proofa jako wzorca kolorystycznego i uniemożliwia wykorzystanie go jako materiału wzorcowego – w takim przypadku Drukarnia wykonuje własny proof certyfikowany i uprzedza Klienta o tym fakcie.

Ocena kolorystyczna wzorca kolorystycznego powinna się odbywać wyłącznie na stanowiskach ze znormalizowanym oświetleniem zgodnym z normą ISO 3664:2009

W przypadku akceptacji druku przez Klienta materiałem wzorcowym dla maszynisty staje się arkusz zaakceptowany i podpisany przez Klienta.

Jeżeli Klient nie dostarczy proofów i/lub nie będzie obecny przy akceptacji arkusza przy maszynie drukującej Drukarnia zastrzega sobie prawo do wykonania własnego wzorca (certyfikowanego), który pozwoli na utrzymanie standardów jakości druku zgodnych z normą ISO 12647‐2:2013

Druki z poprzednich edycji, tomów, części itp. – także akceptowane przez Klienta przy ma‐ szynie drukującej – nie stanowią wzorca kolorystycznego a mogą stanowić jedynie punkt od‐ niesienia dla maszynisty. Stosowanie tego rodzaju materiału wzorcowego wiąże się z możliwością uzyskania odmiennej kolorystyki z powodu np. braku informacji o przygotowaniu materiałów do druku, technologii procesu drukowania, starzenia się surowca, warunków przechowywania itp.

Stosowanie certyfikowanego wzorca kolorystycznego przy każdym zleceniu powtarzalnym (edycje, tomy, części itp.) zwiększa do maksimum pożądaną powtarzalność efektu kolorystycznego.

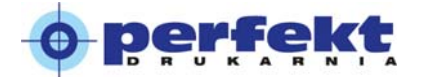

#### STOSOWANE USTAWIENIA PARAMETRÓW NAŚWIETLANIA FORM DRUKOWYCH

Liniatura, rozdzielczość i kąty rastra są nadawane podczas naświetlania form drukowych. Poniższe dane należy traktować jako informacyjne.

Raster klasyczny:

- kąty rastra stosowane w drukarni wynoszą odpowiednio: K 105°, C 165°, M 45°, Y ‐ 0°, SpotColor ‐ 45°,
- rozdzielczość naświetlania 2540 dpi,
- liniatura jest zależna od papieru: papiery niepowlekane 150 lpi, papiery powlekane – 175 lpi,
- Kształt rastra: eliptyczny.

Raster stochastyczny:

- raster Stochastic Screening Starter Prinect
- wielkość plamki 20 µm.

#### KILKA ZASAD PRZYGOTOWANIA PLIKÓW

Każda strona powinna posiadać równe spady o wielkości co najmniej 3 mm ze wszystkich stron.

Ważne elementy tekstowe lub graficzne powinny znajdować się w odległości nie mniejszej niż 5 mm od linii cięcia.

W przypadku **opraw klejonych i szyto-klejonych** należy pamiętać, że 2 i 3 strona okładki oraz pierwsza i ostatnia strona wkładu będą miały zaklejone 4‐5 mm od strony grzbietu przez klejenie boczne, przez co zmniejsza się efektywny format rozkładówek. Jeżeli nie wprowadzona jest korekta to pojawia się zjawisko "wycięcia" fragmentu obrazu spowodowanego za- klejeniem. Przy czym format strony powinien zostać ten sam, zmianie podlega tylko wielkość obrazu na stronie.

W przypadku maszynowego klejenia składki w grzbiecie (na złamywarce) minimalna odległość tekstu i innych elementów graficznych od grzbietu powinna wynosić 6 mm z powodu zjawiska opisanego powyżej.

W **oprawie zeszytowej** występuje zjawisko wypychania składek. Wewnętrzne składki zostają odsunięte od grzbietu o wartości zależne od grubości papieru i numeru składki. Zjawisko to powoduje zmniejszenie efektywnej szerokości strony i przesunięcie zawartości graficznej kolumny co w skrajnym przypadku może doprowadzić do obcięcia elementów graficznych znaj‐ dujących się przy zewnętrznej linii cięcia. Aby temu zapobiec należy w programach do składu tekstu zwiększać margines zewnętrzny poszczególnych stron kolejnych składek o wartości podane w tabeli (dane orientacyjne w mm), zachowując pozostałe marginesy oraz wielkość strony.

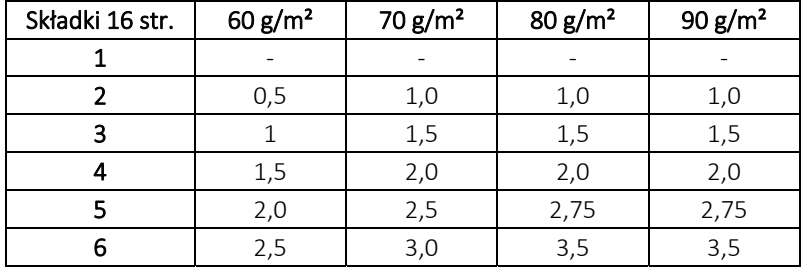

# INSTRUKCJA POPRAWNEGO PRZYGOTOWANIA PLIKÓW

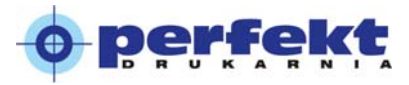

Wielkość trim box'u (jest to obszar zdefiniowany w formacie PDF, który określa format strony netto ‐ po wydrukowaniu i obcięciu) musi być zgodna z formatem strony netto.

Niedopuszczalne jest wypuszczanie ilustracji kilka milimetrów na sąsiednią stronę ze względu na tolerancję wykonania złamu i oprawy.

Minimalny stopień pisma drukowanego jednym kolorem wynosi:

- dla krojów jednoelementowych 6 pt.,
- dla krojów dwuelementowych 7 pt.,

Minimalny stopień pisma drukowanego więcej niż 1 kolorem lub w kontrze wynosi:

- dla krojów jednoelementowych 8 pt.,
- dla krojów dwuelementowych 10 pt.,

Najmniejsza dopuszczalna grubość linii to 0,2 pt. Linie wykonane w kontrze lub w więcej niż jednym kolorze powinny mieć grubość nie mniejszą niż 0,75 pt.

W celu uzyskania większej głębi czarnego w obszarach apli należy generować go z 4 kolorów. Zalecane składowe to C ‐ 70%, M ‐ 60%, Y ‐ 60%, K ‐ 95% dla papierów powlekanych (błysk, mat) i C ‐ 50%, M ‐ 40%, Y ‐ 40%, K ‐ 95% dla papierów niepowlekanych (offset).

Czarne teksty o na kolorowym tle (CMYK) muszą być nadrukowane (Overprint). Wyjątek stanowią czarne teksty na kolorach metalicznych, gdzie należy zastosować wybranie (Knockout).

W celu uniknięcia niedokładności pasowania należy tworzyć zalewki (trapping), czyli minimalne nałożenie kolorów na siebie. W przypadku plików kompozytowych, preferowanych przez Drukarnię, klient powinien wykonywać zalewki. Zalecana wartość zalewek to 0,05 mm (0,144 pt).

W przypadku tekstu w kontrze na czarnym tle z 4 kolorów zalecane są ujemne zalewki dla kolorów CMY o wielkości 0,17 mm (0,5 pt).

W przypadku zastosowania w druku farby "metalicznej" wykonywana jest podlewka CMYK w stronę koloru metalicznego.

Wszystkie elementy graficzne strony muszą być przygotowane w przestrzeni barwnej CMYK. Elementy graficzne i zdjęcia przygotowane w innych przestrzeniach barwnych takich jak RGB czy Lab są niedopuszczalne, a pliki zostaną uznane za nieprawidłowo przygotowane. Wszystkie stosowane kolory dodatkowe (SpotColors) np. systemu Pantone® muszą być zamienione na CMYK. Kolory dodatkowe mogą być stosowane tylko po uzgodnieniu z Działem Obsługi Klienta.

Pliki masek do uszlachetnień muszą być przygotowane w wektorze i krzywych.

W przypadku tłoczenia folią na druk pliki muszą spełniać następujące wymogi:

- minimalna grubość linii ‐ 0,2 mm,
- minimalna wielkość wybrania (druk w kontrze) ‐ 0,35 mm,
- przy niskim nasyceniu farbą nie zaleca się stosowania wybrania pod folię,
- na granicy folia‐druk, muszą być nadlewki w druku (dla dużych graniczących powierzchni 1‐2 mm, dla małych 0,2 mm.

W przypadku tłoczenia na sucho:

- minimalna grubość linii 0,35 mm,
- minimalna wielkość wybrania (druk w kontrze) 0,5 mm.